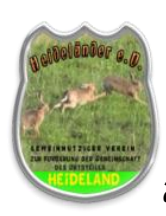

# Heideländer e.V.

 Gemeinnütziger Verein zur Förderung der Gemeinschaft des Ortsteiles Heideland

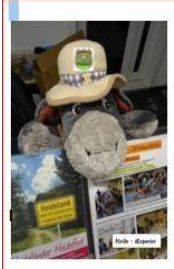

**Euer Heide-Reporter** Mr. Heidschnuck "Heideländer e.V."

**Brombeerweg 69** 15517 Fürstenwalde Tel. 03361 / 57161 Fu. 0176 / 96354712 E-Mail: ingo.piltz@ewetel.net www.heide-reporter.jimdo.com<br>www.heideland-fw.jimdo.com

# **Einige Hinweise zum einfachen Umgang mit unseren Vereins-Webseiten**

Die Erstellung unserer Vereinswebseiten ist im Wesentlichen abgeschlossen und wird zukünftig dann regelmäßig aktualisiert ( mindest. alle 3 Tage). Da nicht alle Mitglieder so professionell mit dem Internet umgehen können hier eine kurze Anleitung für den einfachen Umgang mit unseren Webseiten.

Die für uns kostenlosen !!! Webseiten haben jeweils eine begrenzte Kapazität von 500 MB, deshalb wurden nun insgesamt 3 kostenlose Webseiten angelegt und **alle miteinander vernetzt** :

2. Seite des Vereins "Heideländer e.V.

1. Informationsseite Mr. Heidschnuck [http://heide-reporter.jimdo.com](http://heide-reporter.jimdo.com/) (Zt.31% belegt)<br>2. Seite des Vereins Heideländer e.V. http://heideland-fw.jimdo.com

3. Archiv des Vereins ( zZt. kaum belegt) [http://vereinsarchiv-hl.jimdo.com](http://vereinsarchiv-hl.jimdo.com/)

(im Archiv werden immer, wenn die Kapazität auf den Webseiten kritisch wird, alte Berichte . Fotos Versammlungsprotokolle usw. archiviert- durch die Vernetzung habt Ihr aber auch dann noch Zugriff)

**Um Euch den Umgang mit unseren Seiten zu vereinfachen, insbesondere bei der Suche nach den aktuellen Informationen, Berichten und Bildern solltet Ihr Euch den Link vom Heidereporter/Neuigkeiten/Neue Artikel..** 

[https://heide-reporter.jimdo.com/neuigkeiten/neue-artikel-berichte-bilder /](https://heide-reporter.jimdo.com/neuigkeiten/neue-artikel-berichte-bilder%20/) (ABB)

#### **abspeichern oder kopieren und immer zum Öffnen aller Webseiten nutzen**.

( zB. rechte Maustaste auf den Link>>>Hyperlink öffnen>>>> Seite öffnet sich bei aktiven Internet oder Link ggf. kopieren und in Euren Browser zum öffnen einfügen)

Da die ABB generell an unterschiedlichen Orten abgelegt werden (Ortschronik/Vereinschronik/Bilder/Interessengruppen usw.) und Ihr nicht alles durchsuchen müsst, wurde der Button " neue-artikel-berichte-bilder" eingerichtet. Hier werden generell **alle** neuen Artikel-Berichte-Bilder (ABB) chronologisch (die Neuesten oben) benannt. Über einen Klick auf den jeweiligen Button gelangt Ihr direkt zum Ablageort der jeweiligen ABB.

Wenn Ihr die ABB älteren Datums sucht müsst Ihr nur **auf dieser Seite** nach unten scrollen und findet wieder direkten Zugang zu den gesuchten ABB.

### **Alle Termine befinden sich bei Mr. Heidschnuck unter Neuigkeiten >>>Termine !!!**

Von jeder der 3 Seiten gelangt Ihr jederzeit auf eine der anderen Webseiten – könnt also beliebig hin- und herwechseln.

zB. bei Mr. Heidschnuck unter "zum Verein">>>>>Button "Heideländer e.V." beim "Heideländer e.V.". unter Aktuelles>>>>> Mr. Heidschnuck >>>> "Mr. Heidschnuck" beim Archiv auf der 1. Seite >>> link zu "Mr. Heidschnuk" oder "zum Verein" zum Archiv immer auf "Archiv" der jeweiligen Webseite klicken.

**Neu :** auf der Seite des "Heidereportes" der Marktplatz zum kostenlosen Inserat und Verkauf privaten Eigentums **Neu :** auf der Vereinsseite die "Tausch"börse zum kostenlosen Tausch von allem Möglichen (Bitte dort vorher genau die Bedingungen und den Ablauf nachlesen)

Über alle " Kontakt"-Butten könnt Ihr alle Informationen verschicken(Anfragen/Anregungen/notfalls auch Beschwerden/ gern aber Lobeshymnen usw) - diese landen ausschließlich beim Vorstand, werden gesichtet und ggf. zur Veröffentlichung freigegeben.

Alle abgelegten pdf.-Dokumente könnt Ihr Euch durch Klick auf Download herunterladen und ggf. auch abspeichern. Hierzu ist lediglich ein kostenlos herunterladbarer Realplayer erforderlich.

Für evtl. weitere Fragen steht Euch Mr. Heidschnuck gern zur Verfügung oder kommt auch mal auf ein Käffchen vorbei-dann wird vor Ort das Problem beseitigt.

Bitte auch evtl. Fehlfunktionen melden – alles merkt man in seiner "Betriebsblindheit" manches mal nicht

## Heideland 25.03.2018 Euer Mr. Heidschnuck